## **SciQLOP - Bug #741**

# **Point labels do not appear on mousehover**

13/07/2016 11:20 AM - Anonymous

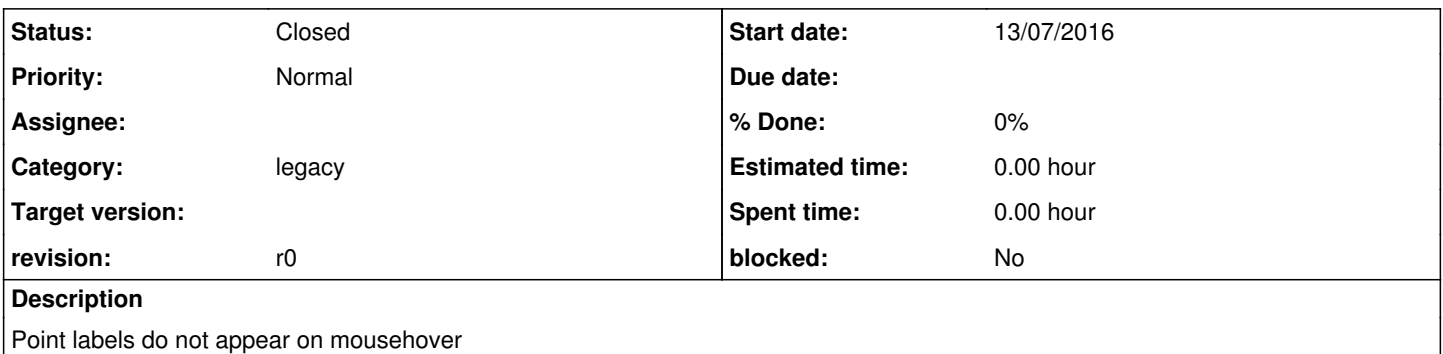

## **History**

#### **#1 - 13/07/2016 11:25 AM - Anonymous**

*- Status changed from New to Resolved*

OpenGL feature was preventing the tooltip from appearing. Disabling OpenGL on a series fix this problem.

This is mentionned in the OpenGL documentation for Qtcharts series : ( <http://doc.qt.io/qt-5/qabstractseries.html#useOpenGL-prop> )

Point labels are not supported for accelerated series. Mouse events are not supported for accelerated series.

#### **#2 - 27/09/2017 09:42 PM - Nicolas Aunai**

*- Status changed from Resolved to Closed*

## **#3 - 14/02/2019 10:28 AM - Nicolas Aunai**

*- Category set to legacy*